#### 修士論文

# The Title of Your Master Thesis

20xx 年 xx 月 xx 日 提出

指導教員 Your Professor 教授

東京大学 情報理工学系研究科 知能機械情報学専攻 Your ID Your Name

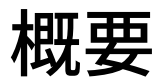

## 目次

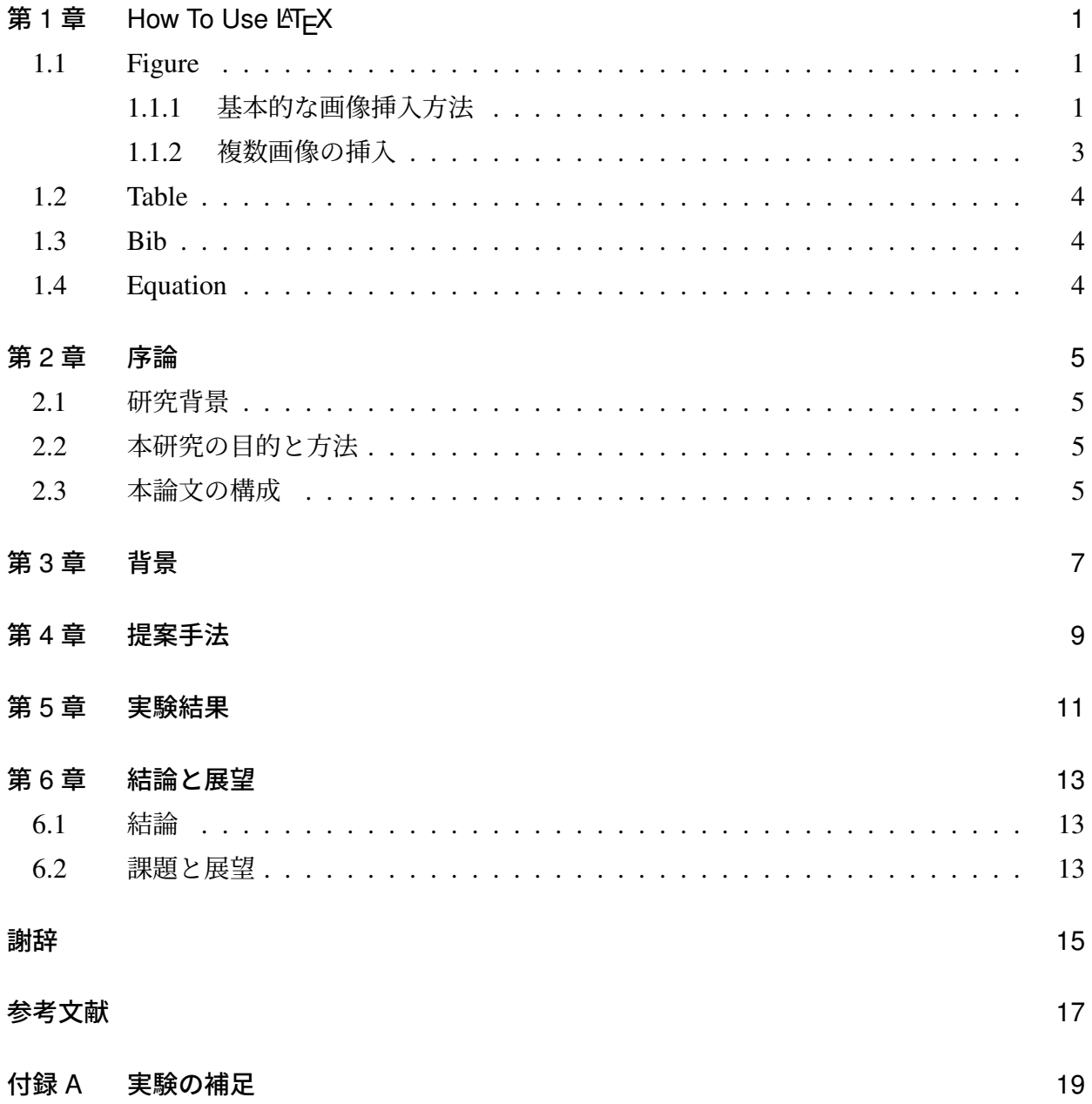

## 図目次

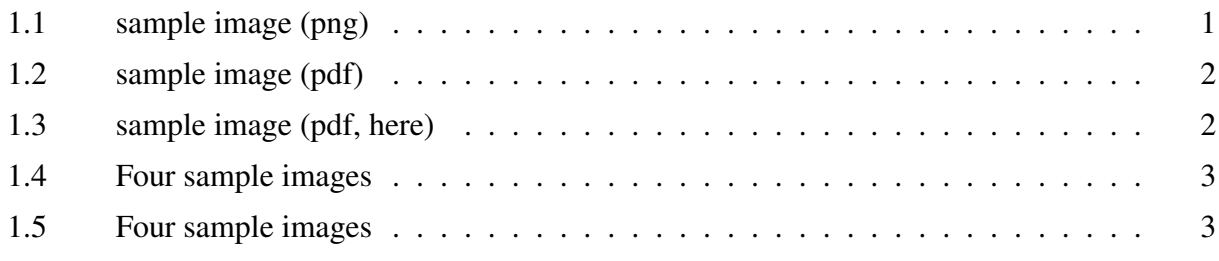

## 表目次

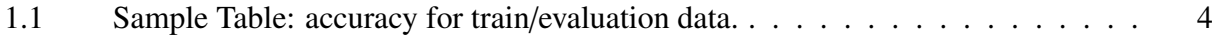

### <span id="page-10-0"></span>第 1 章

### How To Use LATEX

#### <span id="page-10-1"></span>1.1 Figure

#### <span id="page-10-2"></span>1.1.1 基本的な画像挿入方法

写真は img 下に配置します.

label で指定することで, Fig[.1.1.1](#page-10-2) は xxx のように参照することができる.

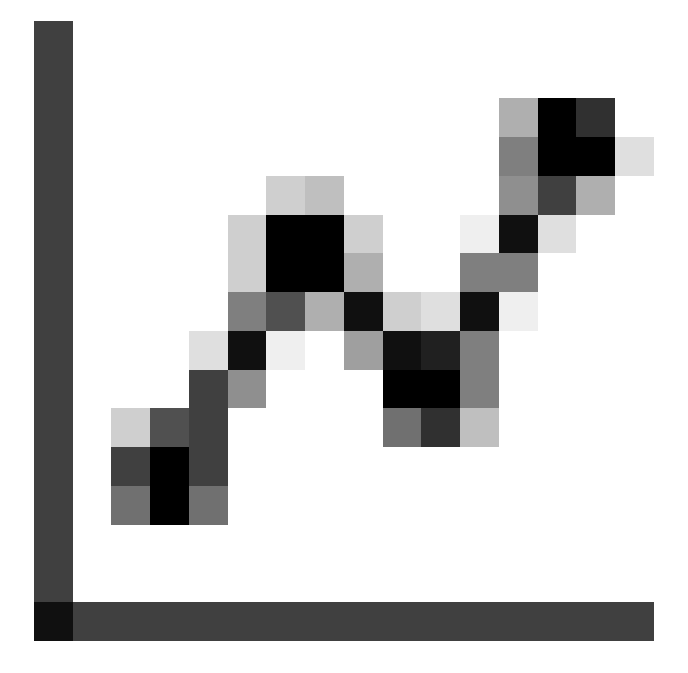

<span id="page-10-3"></span>Fig.1.1 sample image: when its extension is png.

caption では [] が目次に示される内容で, {} が本文に示される内容である. 同じでいい場合は {} のみで良い.

上記のように, png や jpeg のようなラスタ画像を用いると, 拡大したときに荒くなってしまう.

下記のように pdf のようなベクタ画像を用いると拡大しても荒くならない. ただし, 保存時にベ クタ形式にする必要がある. 出力の位置は [htbp] で指定するが, レイアウトによっては自動的

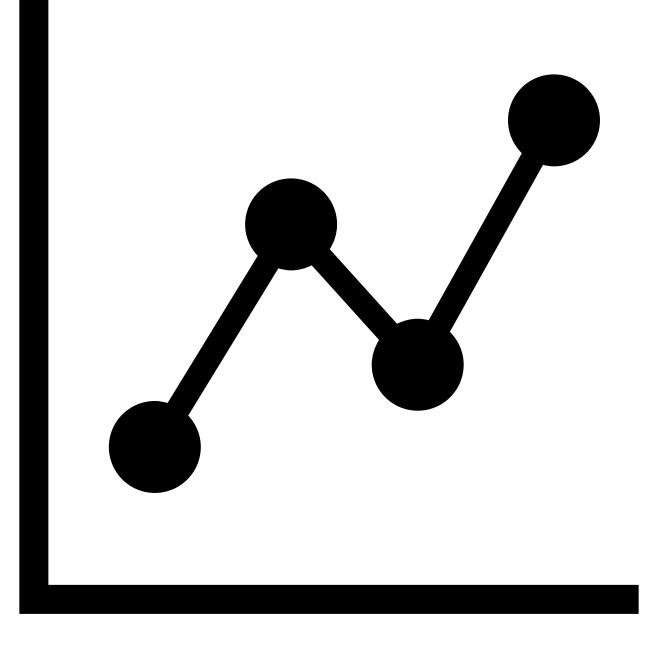

<span id="page-11-0"></span>Fig.1.2 sample image: when its extension is pdf.

に次のページに移動するなど, 指定した通りに配置できないときがある. この場合は [H] のように大文字で指定すると,

<span id="page-11-1"></span>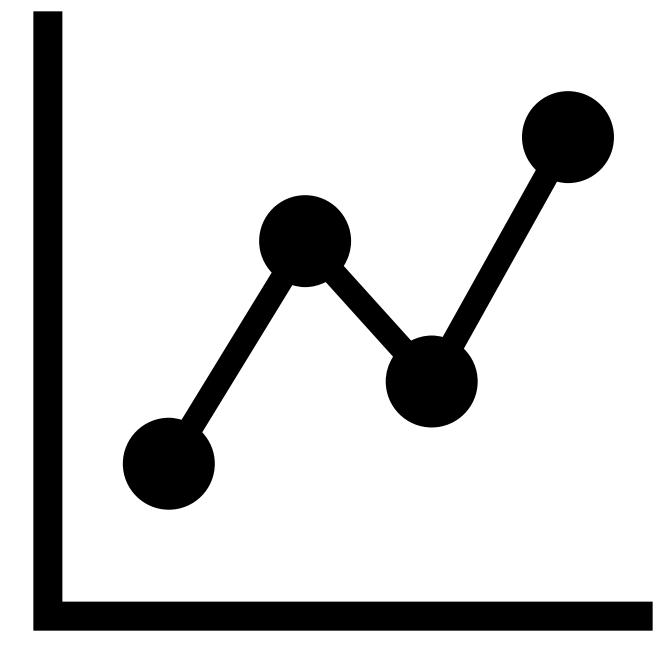

Fig.1.3 sample image: when its extension is pdf and is enforced to be here.

このように強制的に配置が可能になる.

#### <span id="page-12-0"></span>1.1.2 複数画像の挿入

複数画像の挿入方法はいくつかあるようだが, とりあえず下記で挿入することが可能.

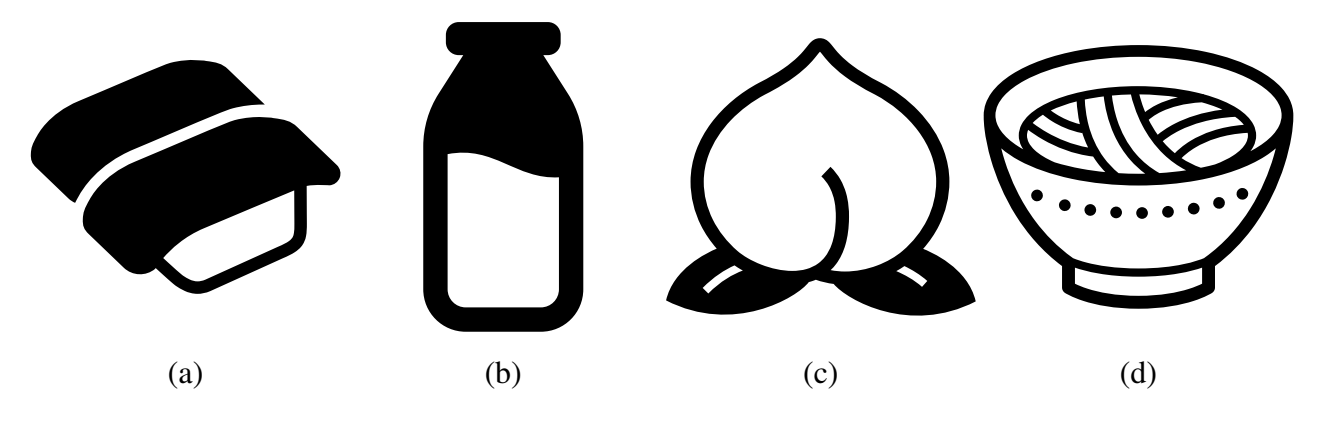

<span id="page-12-1"></span>Fig.1.4 Four sample images. (a) sushi (b) milk (c) peach (d) ramen

縦 2 横 2 にすることも可能.

<span id="page-12-2"></span>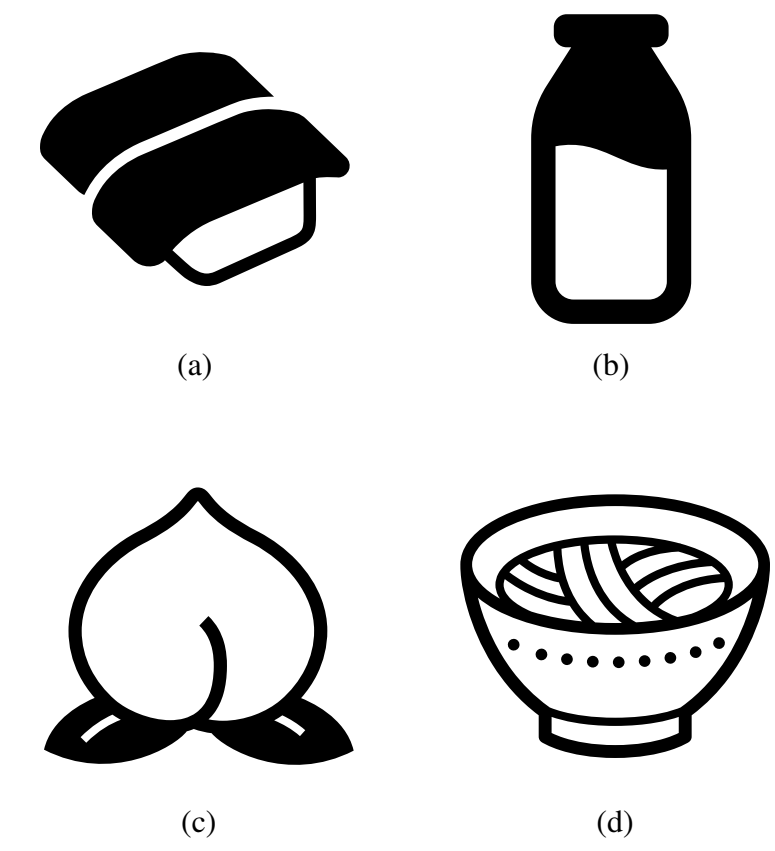

Fig.1.5 Four sample images 2. (a) sushi (b) milk (c) peach (d) ramen

#### <span id="page-13-0"></span>1.2 Table

<span id="page-13-3"></span>Table は Tabl[e1.1](#page-13-3) のようにして挿入する.

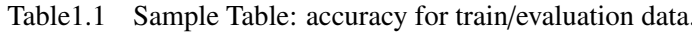

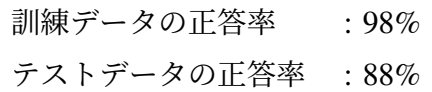

#### <span id="page-13-1"></span>1.3 Bib

参考文献は, [[1\]](#page-26-1) とすれば良い. 複数の参考文献を扱う場合は, [\[1](#page-26-1), [2](#page-26-2)] のようにする. 使用してない参考文献は自動的に記載されないようになっているので, とりあえず bib/liter.bib に入れておいて構わない.

通し番号は本文で言及された順になるがこれも自動的に処理されるので気にしなくて良い.

#### <span id="page-13-2"></span>1.4 Equation

数式の入力はたくさんある. 文章中であれば, *x* = 2 のように挿入できる. 数式環境を用意する場合は, 式 [\(1.1](#page-13-4)), 式 [\(1.2](#page-13-5)), 式 ([1.3\)](#page-13-6) のようにできる.

- <span id="page-13-5"></span><span id="page-13-4"></span> $x = 2$  (1.1)
- <span id="page-13-6"></span> $y = x^2$  $(1.2)$ 
	- $= 5$  (1.3)

#### <span id="page-14-0"></span>第 2 章

### 序論

<span id="page-14-1"></span>2.1 研究背景

#### <span id="page-14-2"></span>2.2 本研究の目的と方法

#### <span id="page-14-3"></span>2.3 本論文の構成

本論文は本章を含め, 7 つの章と 2 つの付録からなる.

- 第1章では本論文の位置づけについて記した.
- 第2章では背景について記した.
- 第3章では提案手法について記した.
- 第4章では実験について記した.
- 第 7 章では提案手法に関して結論を考察し, 今後の展望に関して述べた.
- 付録 A ではその他の本研究に関する予備実験や補足事項について述べた.
- 付録 B ではその他の実験を載せた.

### <span id="page-16-0"></span>第 3 章

## 背景

### <span id="page-18-0"></span>第 4 章

## 提案手法

### <span id="page-20-0"></span>第 5 章

## 実験結果

### <span id="page-22-0"></span>第 6 章

## 結論と展望

#### <span id="page-22-1"></span>6.1 結論

本研究の貢献は次の 2 つである.

- your contribution 1
- your contribution 2

#### <span id="page-22-2"></span>6.2 課題と展望

### <span id="page-24-0"></span>謝辞

本研究は, 東京大学 大学院 情報理工学系研究科 知能機械情報学専攻 your professor 教授のご 指導のもとで行われました.

<span id="page-26-0"></span>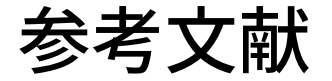

- <span id="page-26-1"></span>[1] F. Author and S. Author, "Some publication title," in *Proceedings of the Xth Conference on XYZ*, F. Editor and S. Editor, Eds., October 2006, pp. 330–331.
- <span id="page-26-2"></span>[2] F. Editor and S. Editor, Eds., October 2006.

### 付録 A

## 実験の補足

### 付録 B

## その他の実験